## Galileo

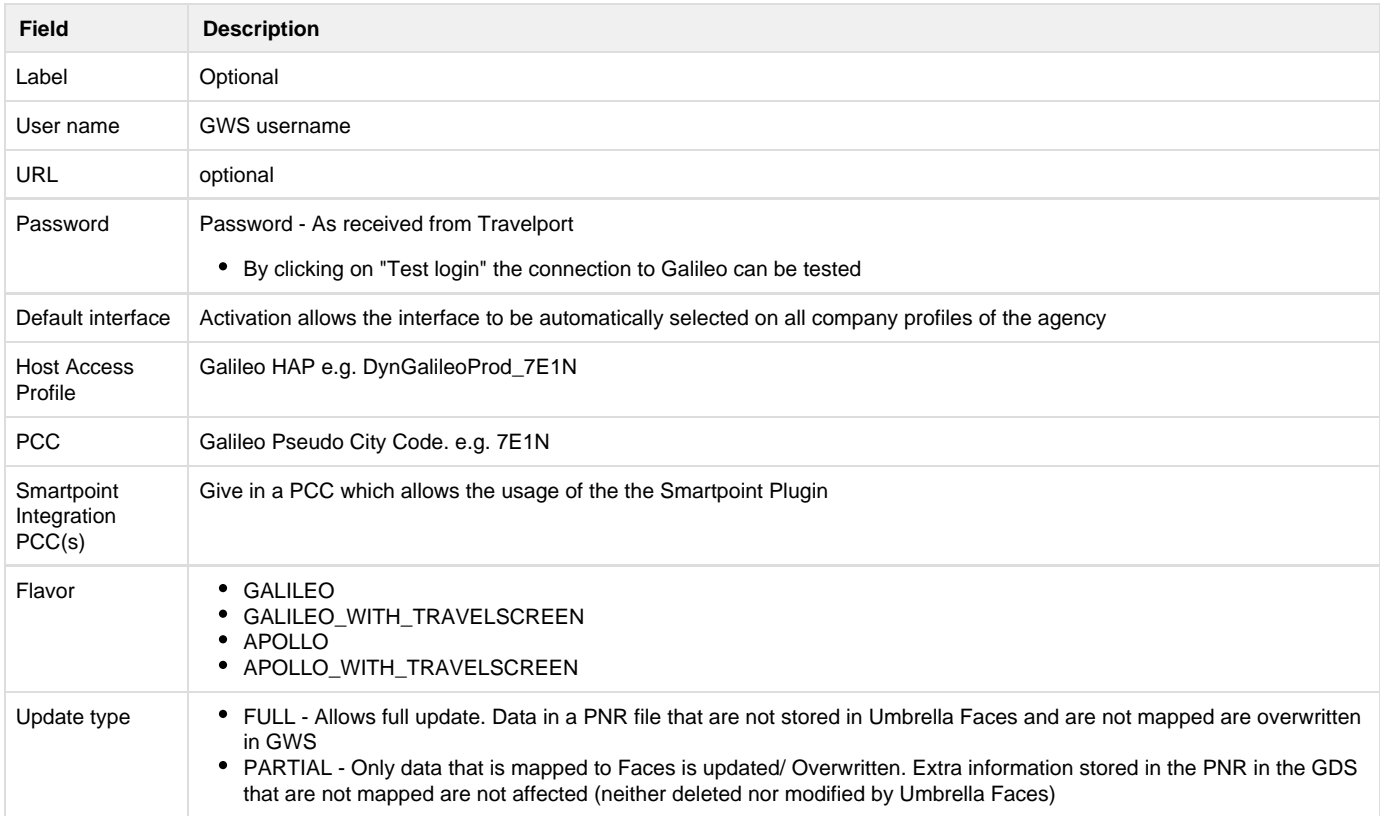